## SAP ABAP table TCMS RFC DEST {RFC Destinations}

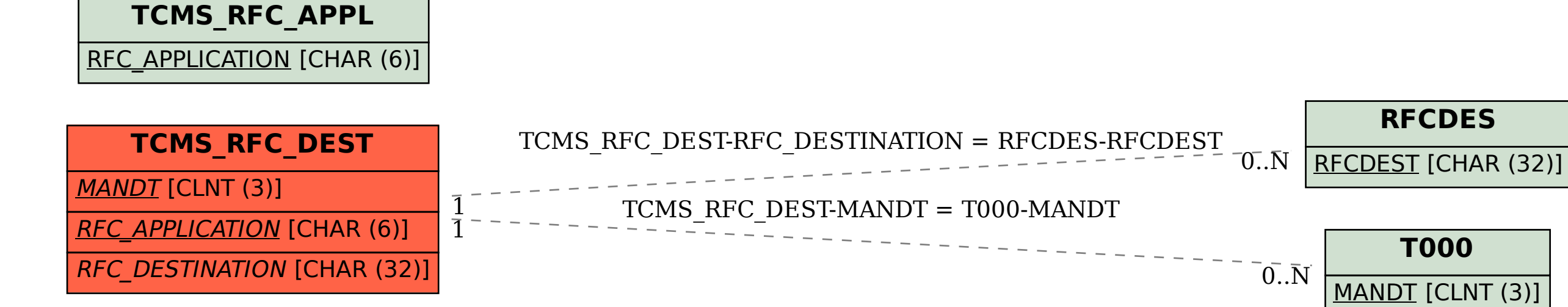